# EM FIELD SIMULATIONS FOR

ABRACADABRA +

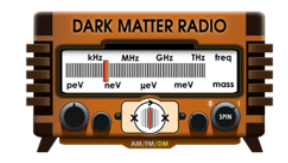

**Chiara Salemi, MIT** DM Radio + ABRACADABRA First Collaboration Meeting 24 Jan 2020

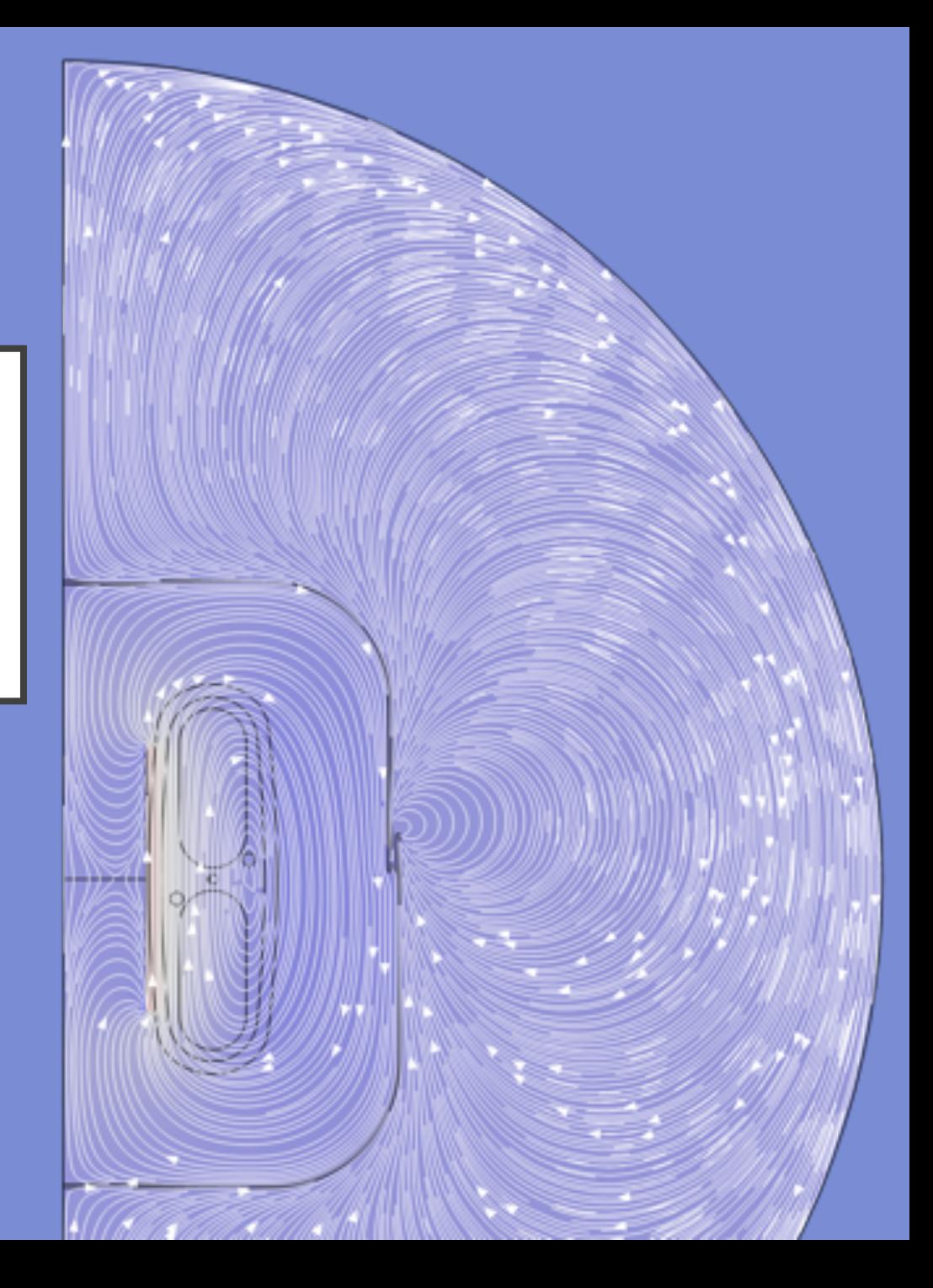

### **OUTLINE**

WHY — the need for field simulations

WHAT — an assortment of calculations

**HOW** — EM simulation software

# **WHY**

the need for field simulations

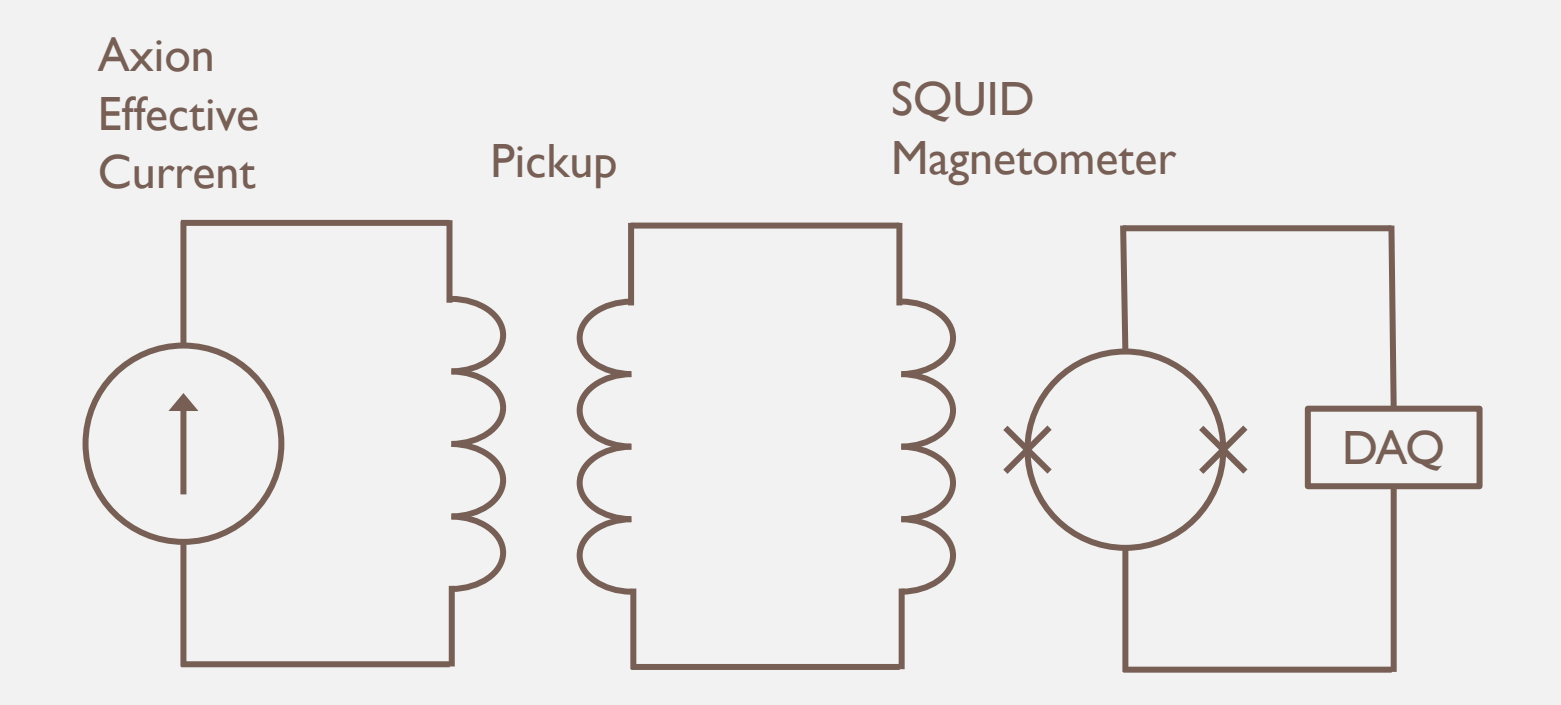

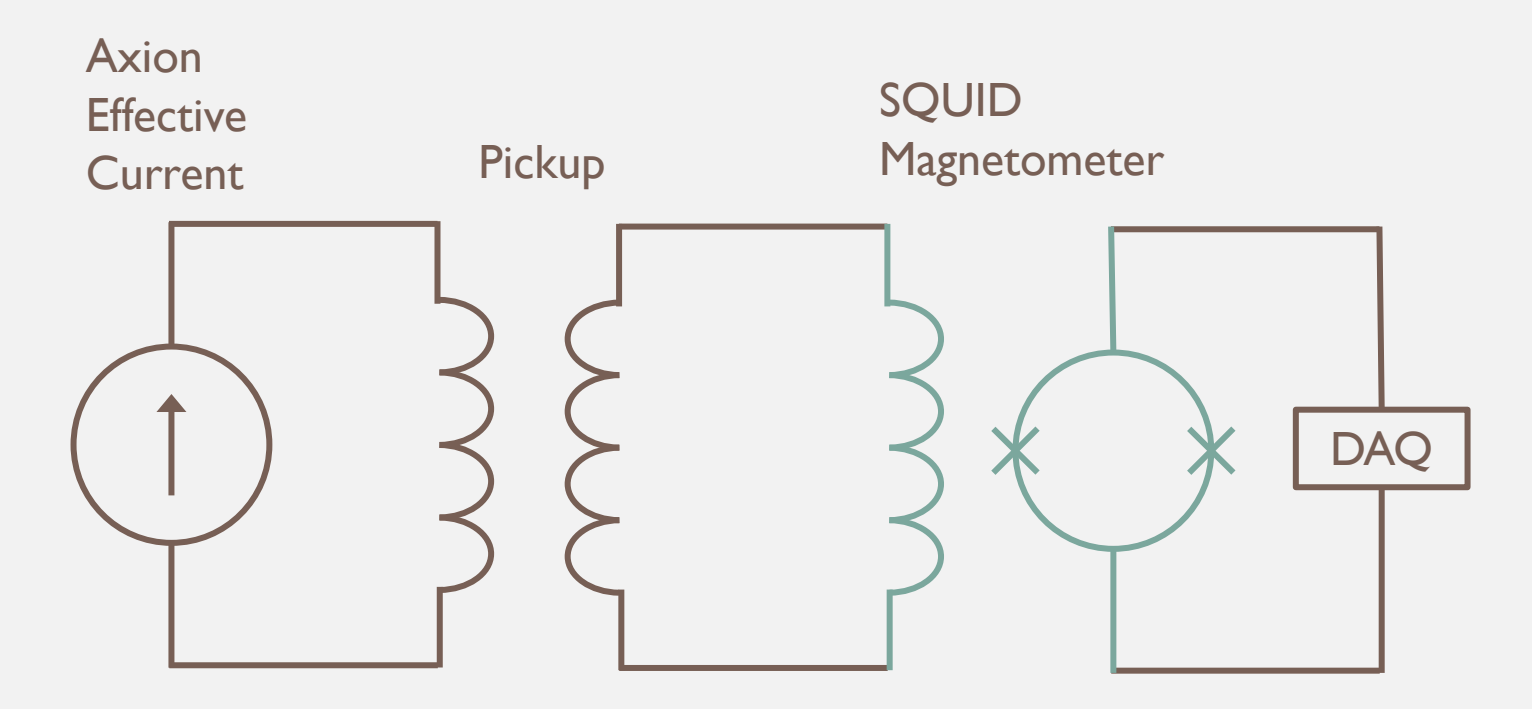

SQUID response

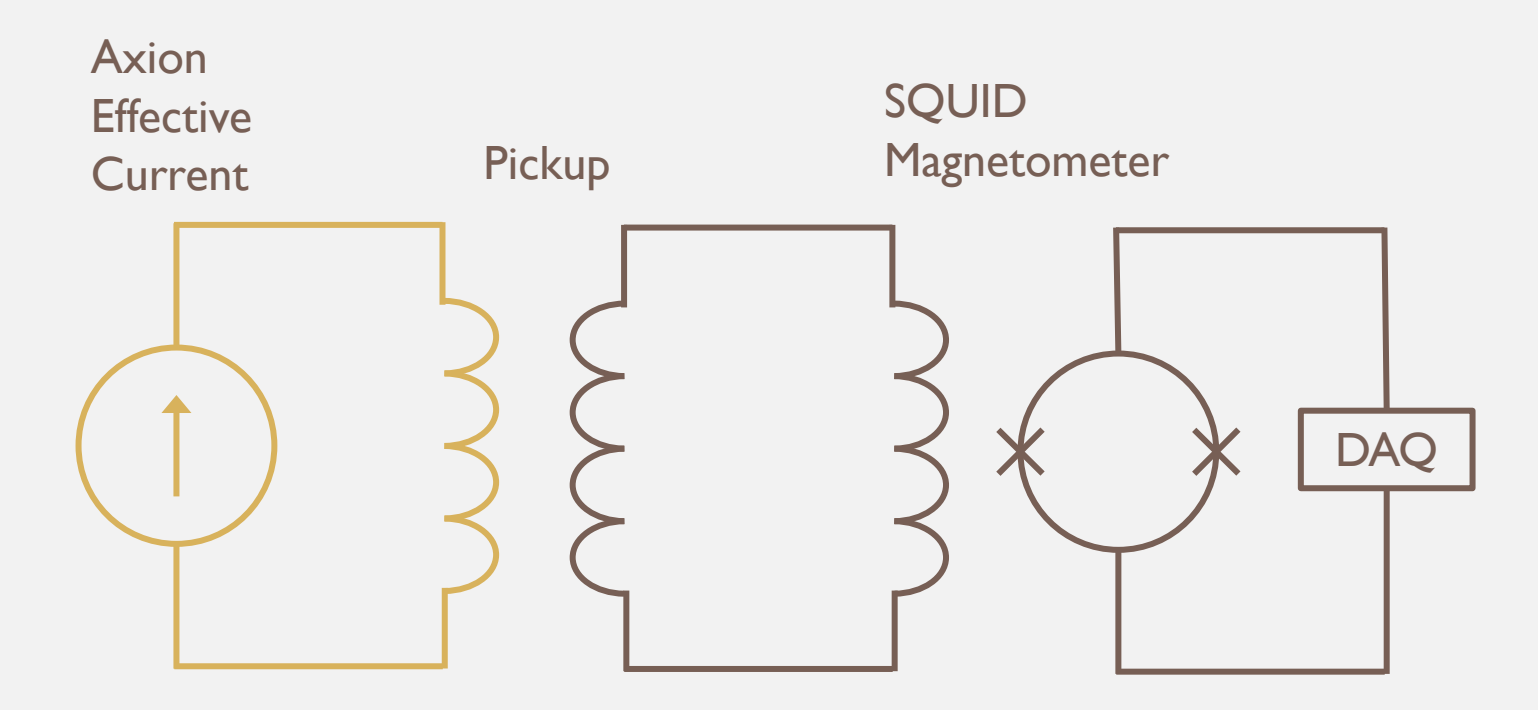

Axion interactions in magnetic field

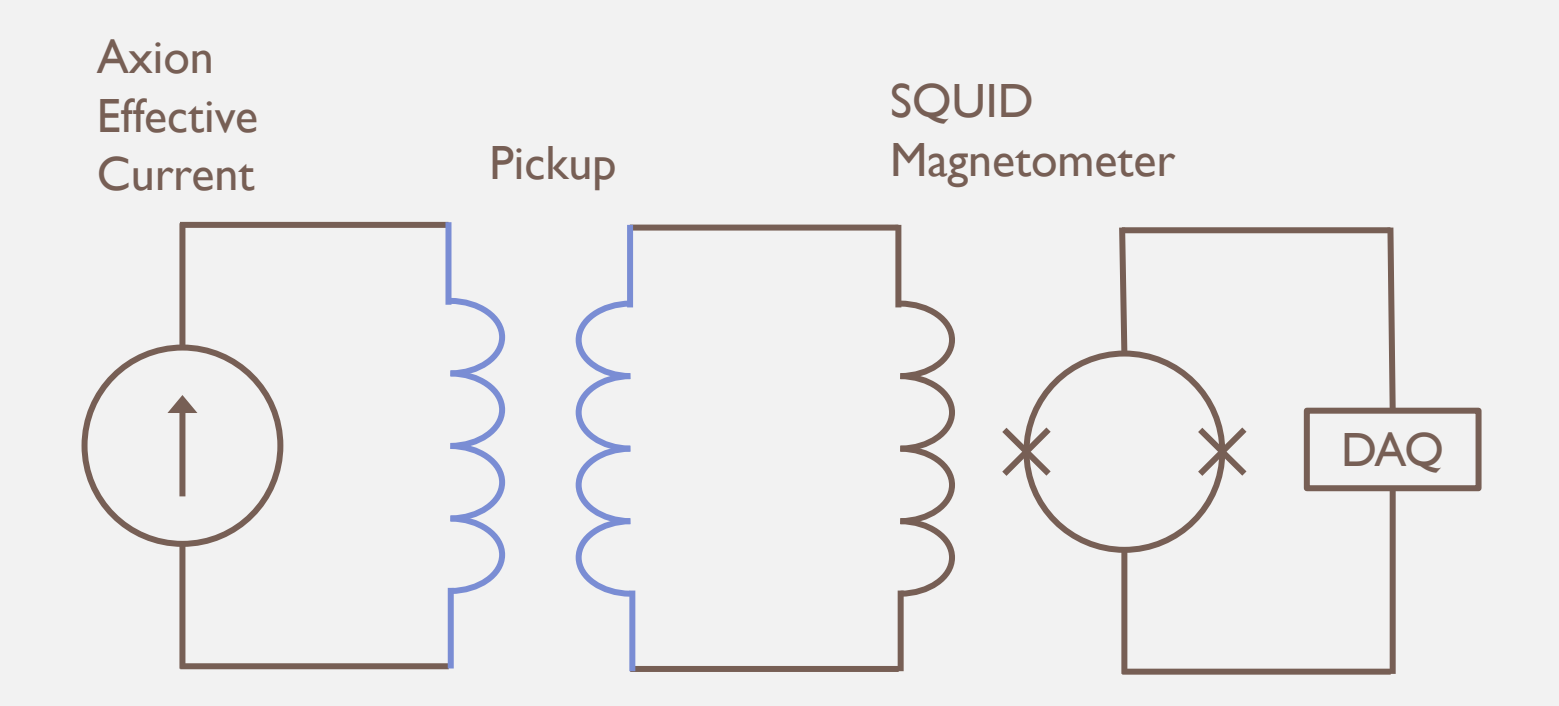

Coupling between axion current and pickup circuit

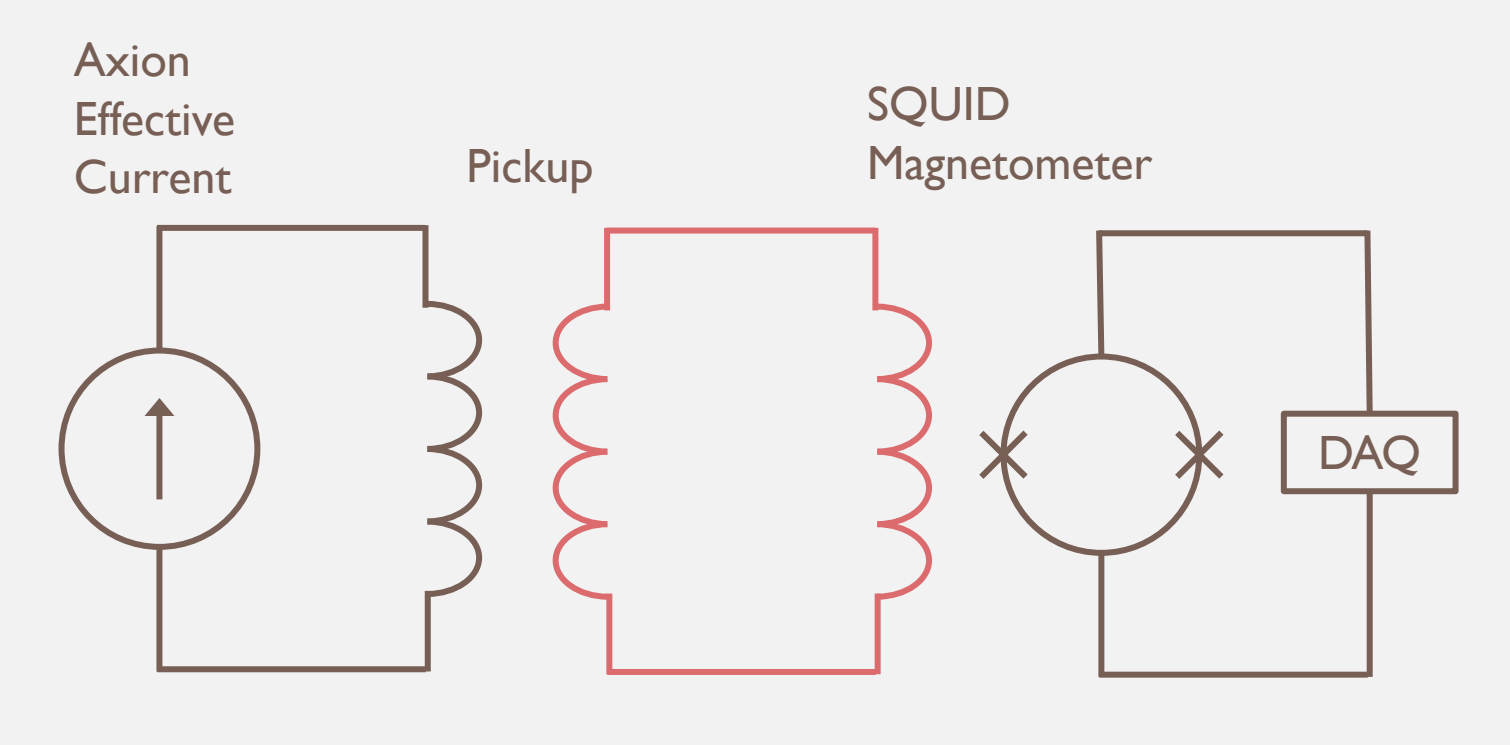

Impedance in pickup circuit

# **WHAT**

an assortment of calculations

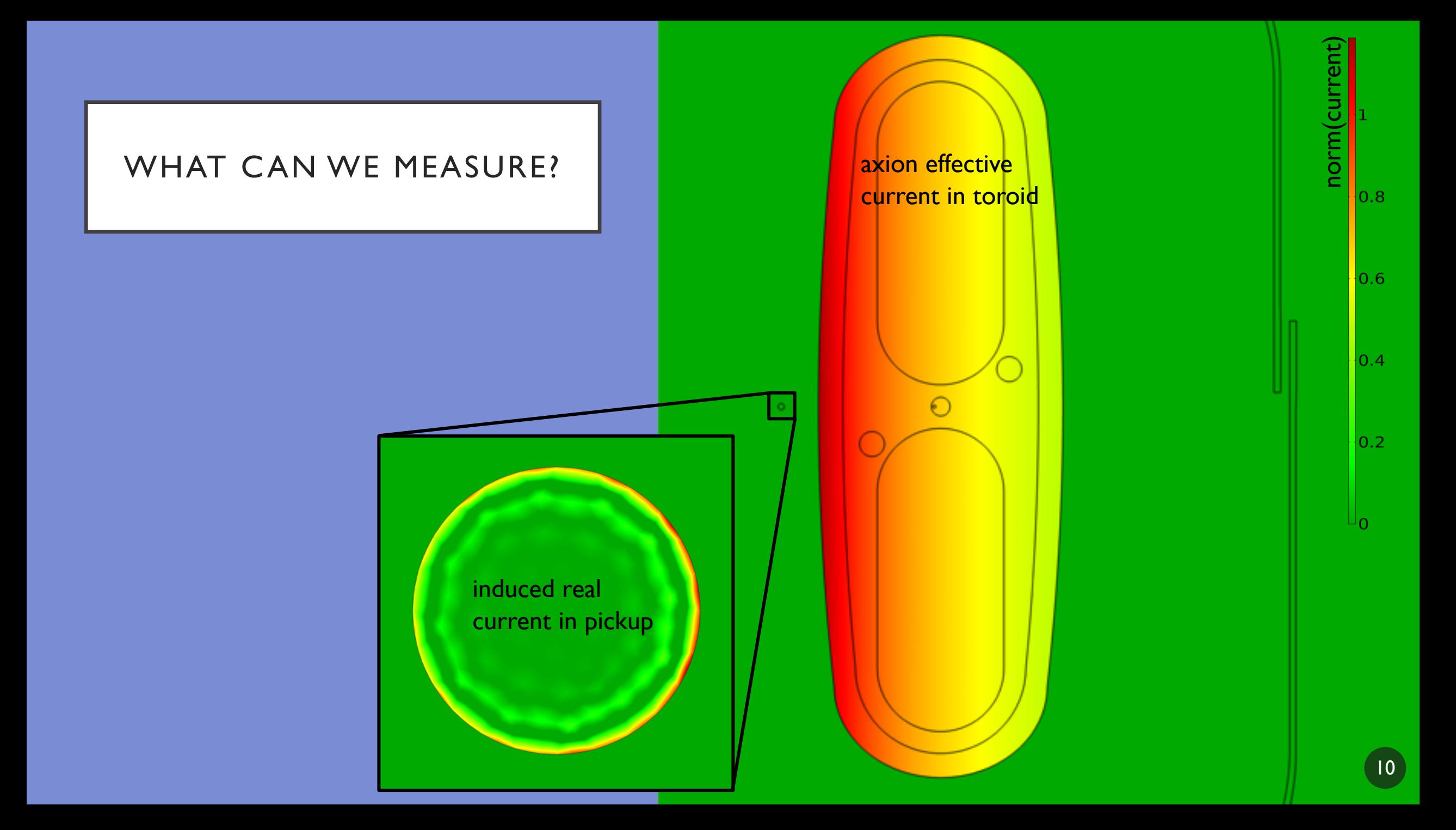

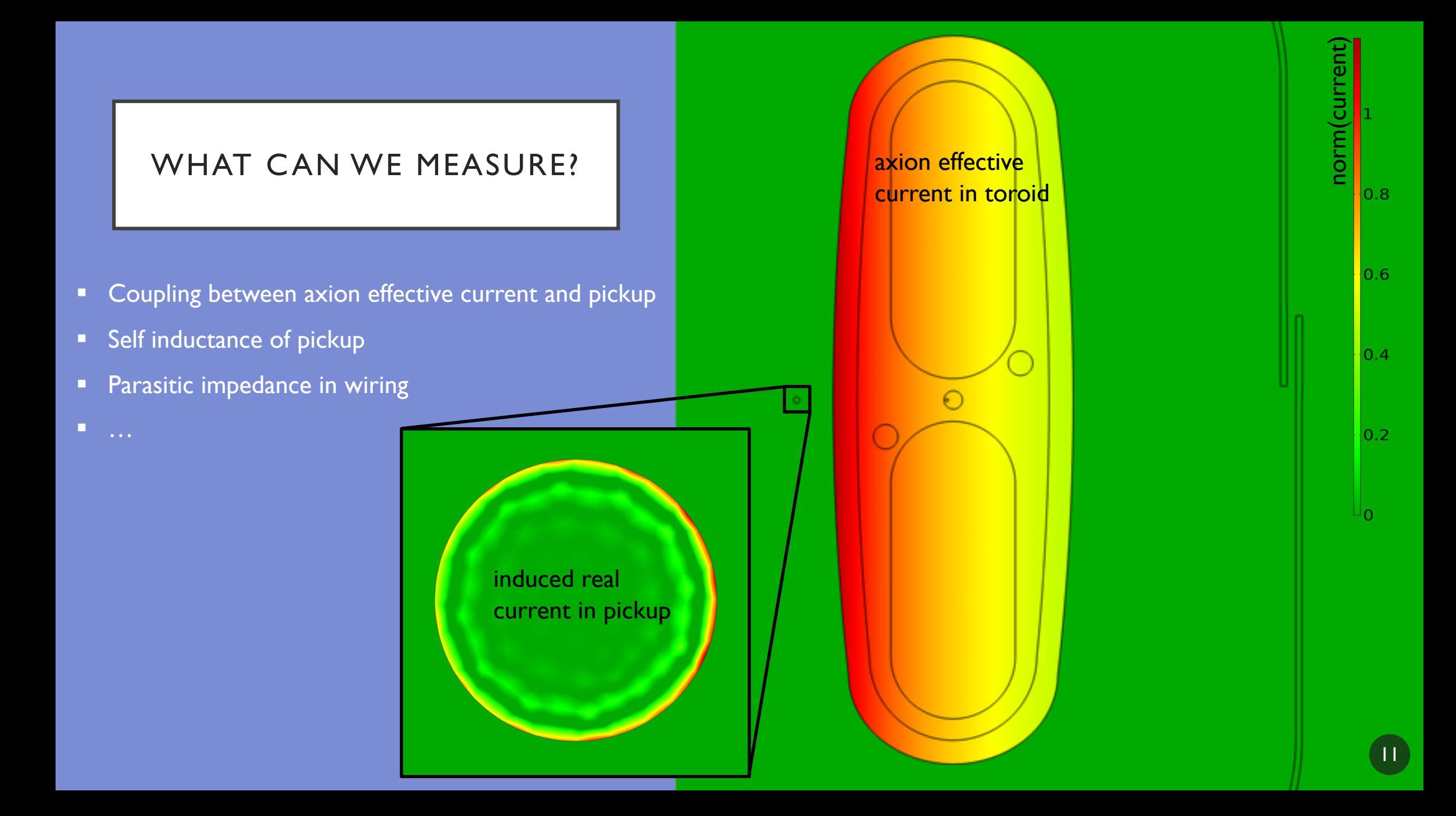

### BASICS OF HOW TO CALCULATE

#### • **Mutual inductance (current ratio)**

- Enforce current through magnet volume (proportional to B field)
- Measure current in pickup

#### • **Self inductance**

• Enforce current through pickup

• Use 
$$
L = 2 \int \frac{W_m}{I^2}
$$

#### WIRE LOOP (ABRA RUN 1)

- Current ratio ~ 0.11
- Self inductance  $\sim$  100 nH
- Calculable analytically
	- Confirms COMSOL calculation

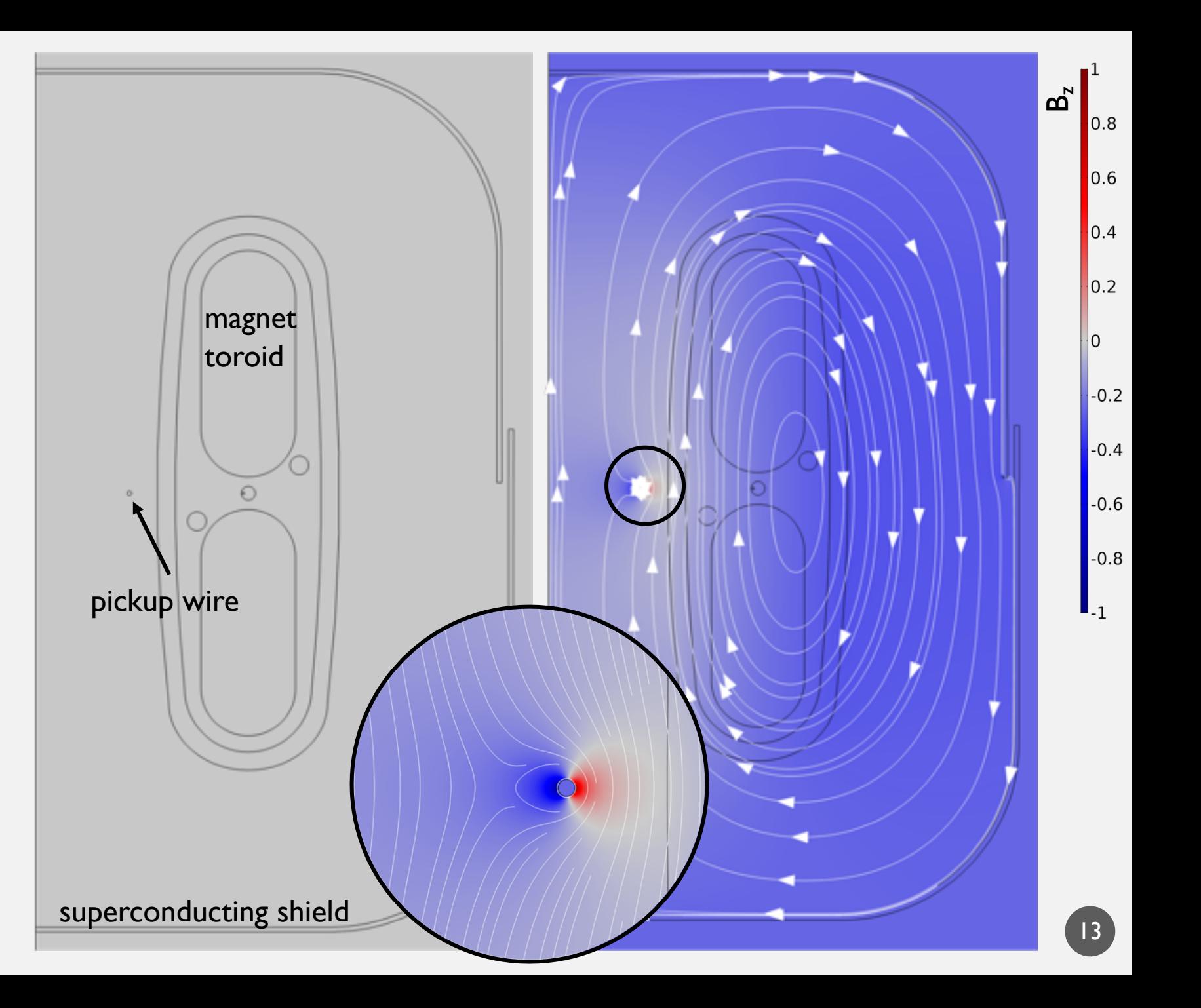

#### **CYLINDER** (ABRA RUN 2)

- Coupling ~7x higher than with wire loop
	- Current ratio  $\sim 0.74$
- Reduces inductance in pickup circuit by  $-5x$ 
	- Self inductance  $\sim$  20 nH

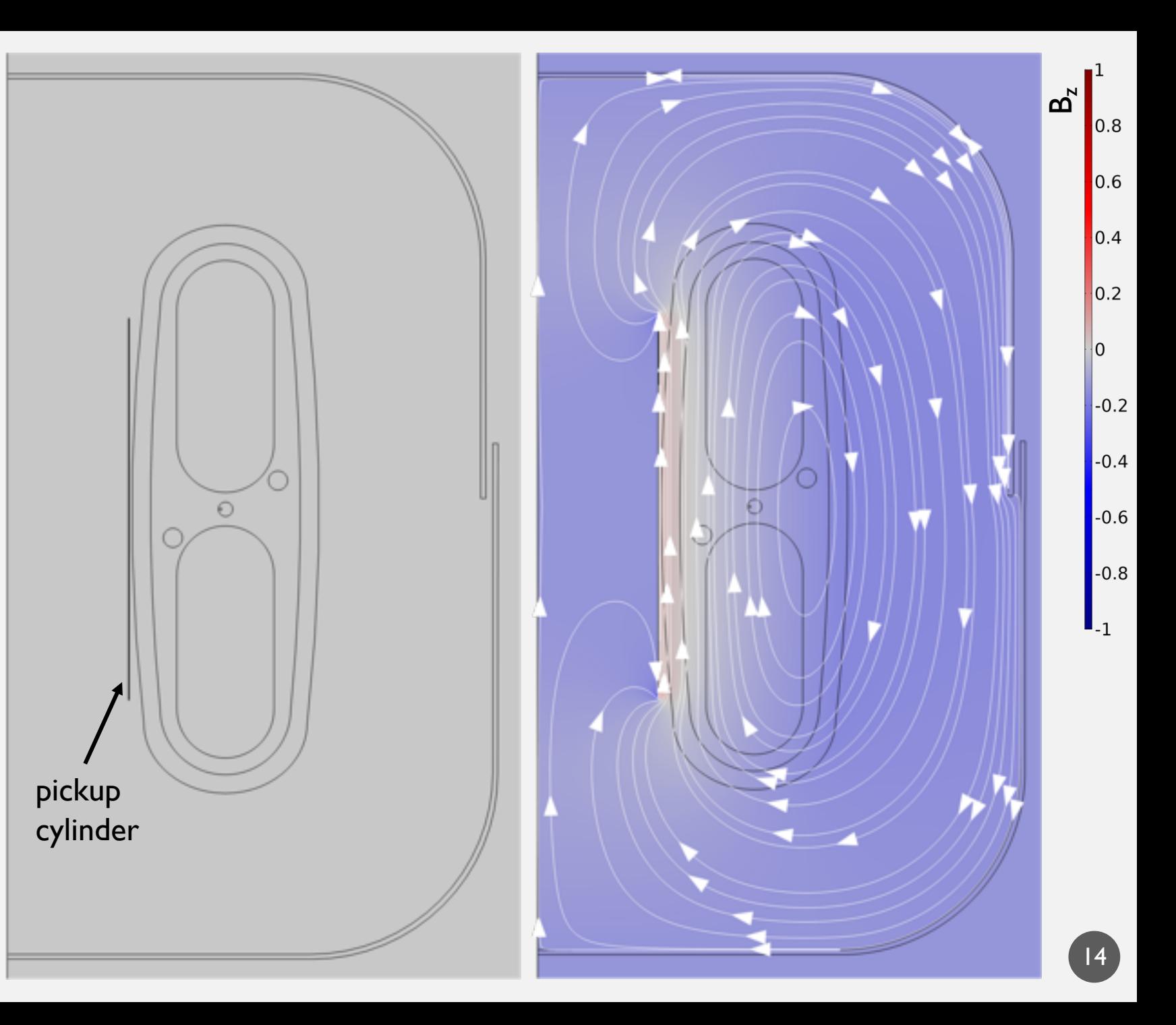

### SHEATH (FUTURE)

- Optimal coupling between axion effective current and pickup (current ratio = 1)
	- 10x better than wire loop!
- Difficult engineering
	- Construction
	- Access

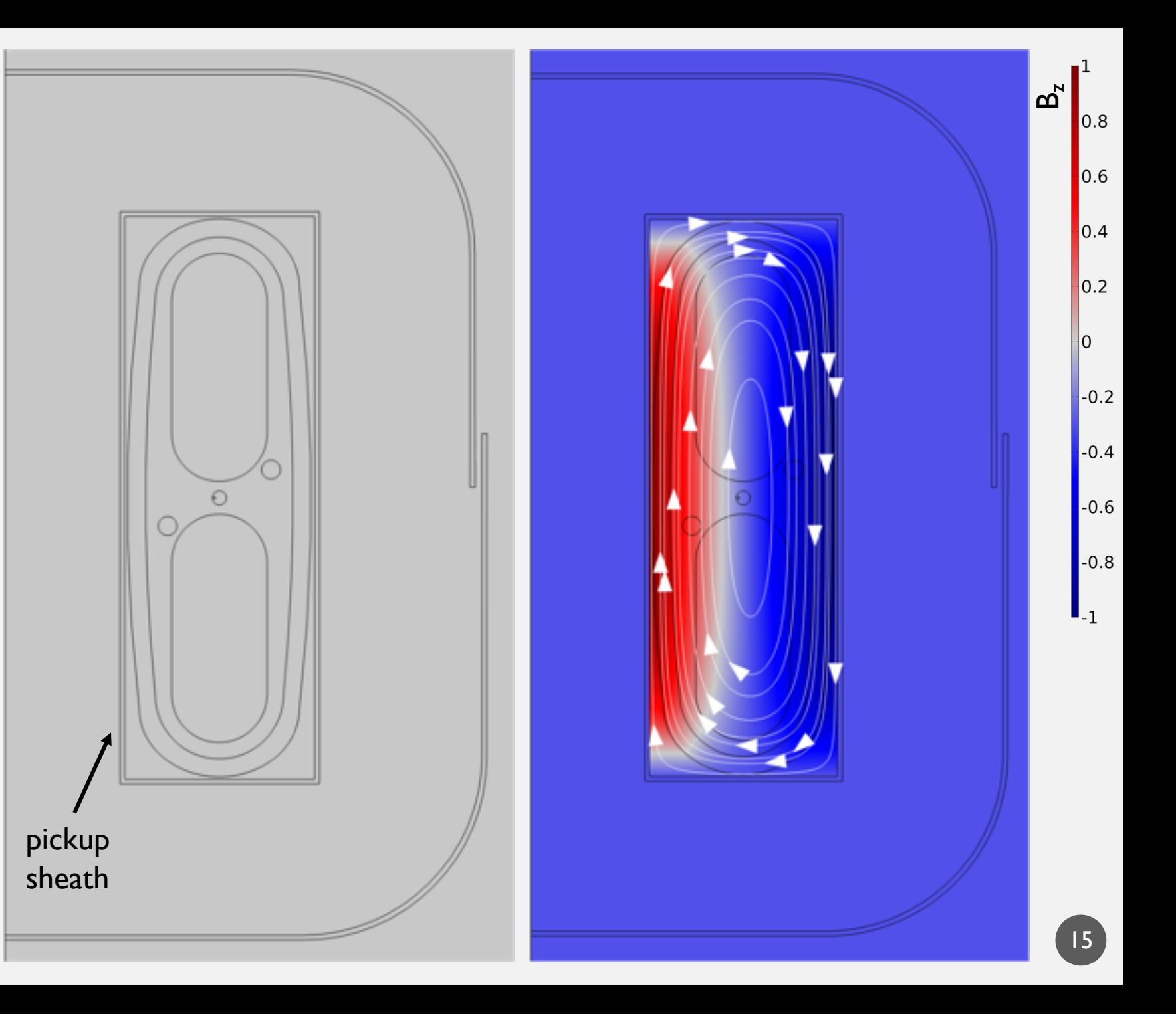

# **HOW**

EM simulation software

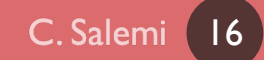

### HOW DO FINITE ELEMENT SOLVERS WORK?

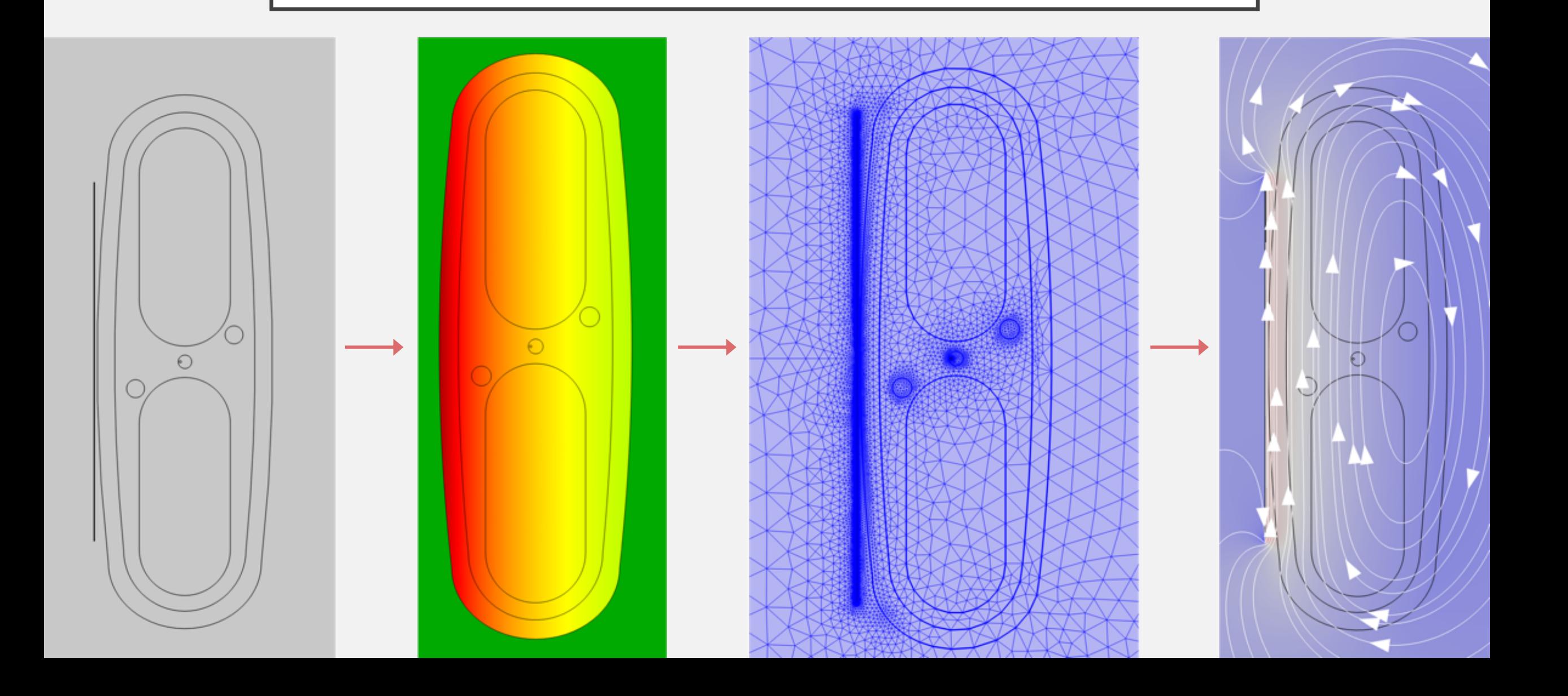

### COMSOL MULTIPHYSICS

- Commercial finite element modeling software
	- \$\$\$, but UNC has licenses
	- Helpful support team
- Can link together various physics modules (EM, mechanical, CAD imports, …)
	- Include vibration?
- Automatic meshing
- Allows precise field modeling for complex geometries, but...
	- Not good at large aspect ratios/large scale differences: wire windings are hard
	- Complex 3D systems are hard/slow

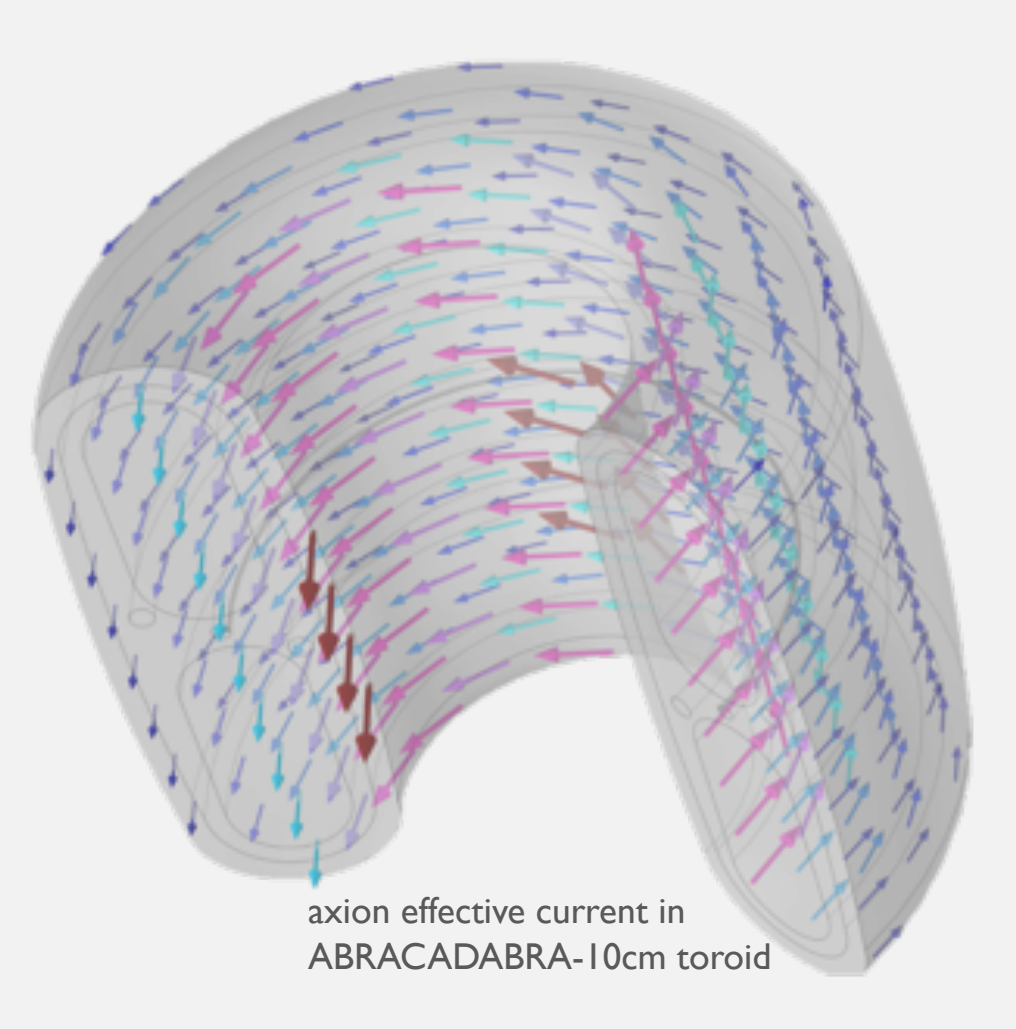

### THERE ARE MANY OTHER OPTIONS

(that I don't know as much about)

#### • **ANSYS HFSS**

- Designed for high frequency antenna design
- Only EM
- **Kassiopeia**
	- Designed for particle tracking in EM fields for Project 8 experiment
	- Doesn't really do AC
	- Boundary element method (BEM)
- **Opera**
	- Primary applications are magnets, motors, etc.
	- EM and electromechanical in 2D and 3D
- **ANSYS Maxwell, FastHenry, …**

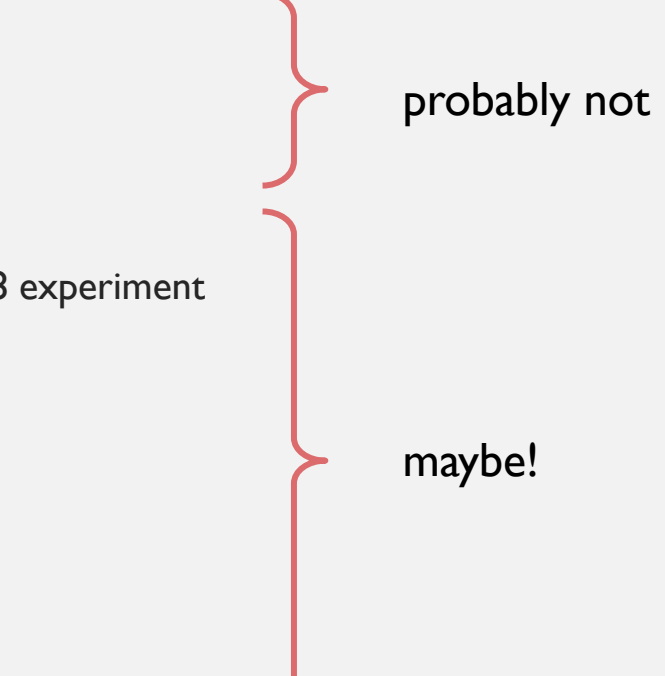

To determine our sensitivity we must fully understand the effective circuit from axions to DAQ

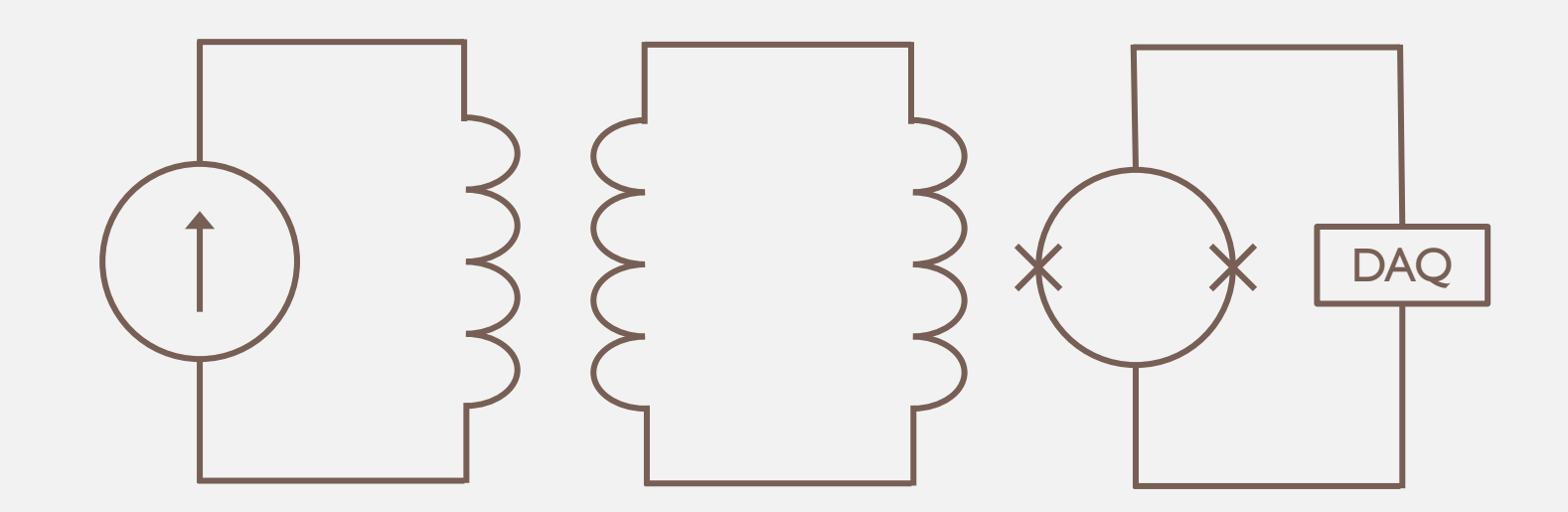

To determine our sensitivity we must fully understand the effective circuit from axions to DAQ

This can be achieved with finite element modeling of the system's EM fields

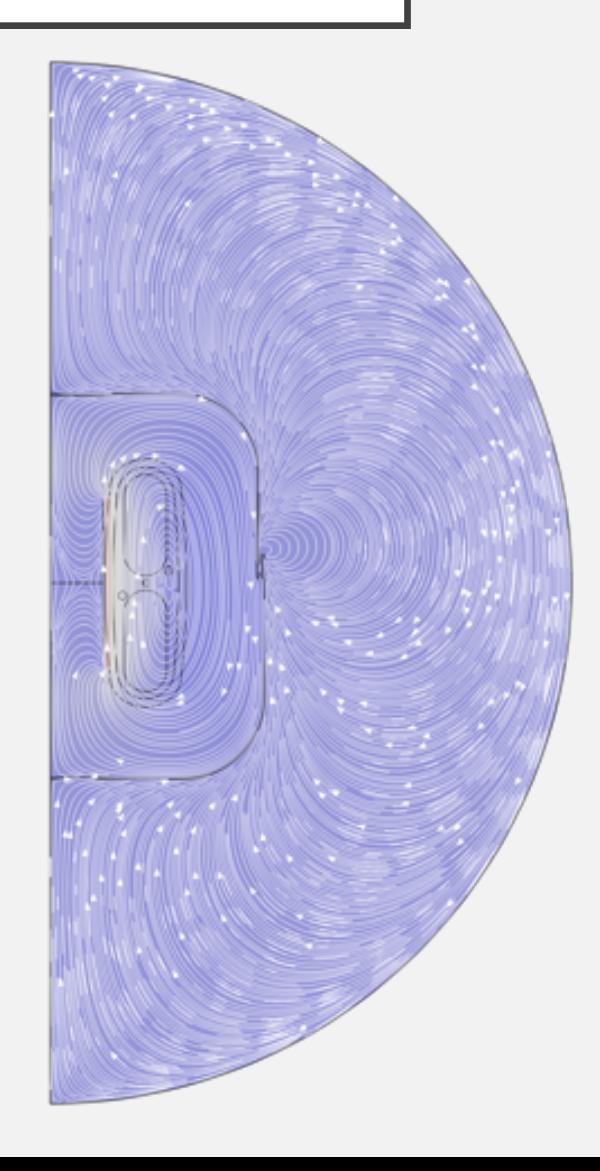

To determine our sensitivity we must fully understand the effective circuit from axions to DAQ

This can be achieved with finite element modeling of the system's EM fields We have modeled and tested the ABRA-10cm setups and demonstrated the usefulness of this method

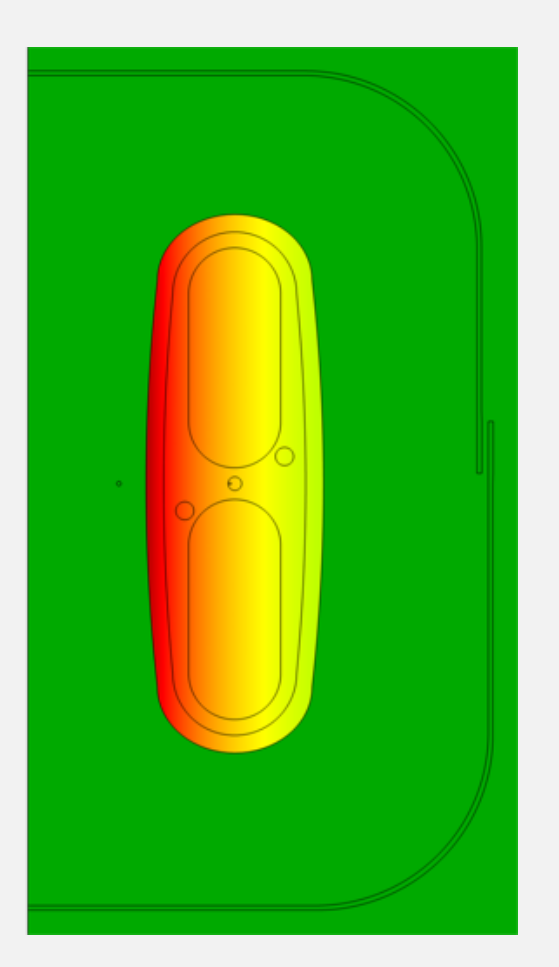

To determine our sensitivity we must fully understand the effective circuit from axions to DAQ

This can be achieved with finite element modeling of the system's EM fields We have modeled and tested the ABRA-10cm setups and demonstrated the usefulness of this method

Simulations will continue to be necessary to optimize the sensitivity of future generations

### BACKUP

### ERROR AND CHECKS

- **Is this even right?**
	- Compare to analytic calculations where possible (e.g. twisted pair, simple wire pickup loop, ...)
- **How precise is COMSOL anyway?**
	- Vary parameters to see effects (e.g. conductivity, geometry, boundary conditions, …)

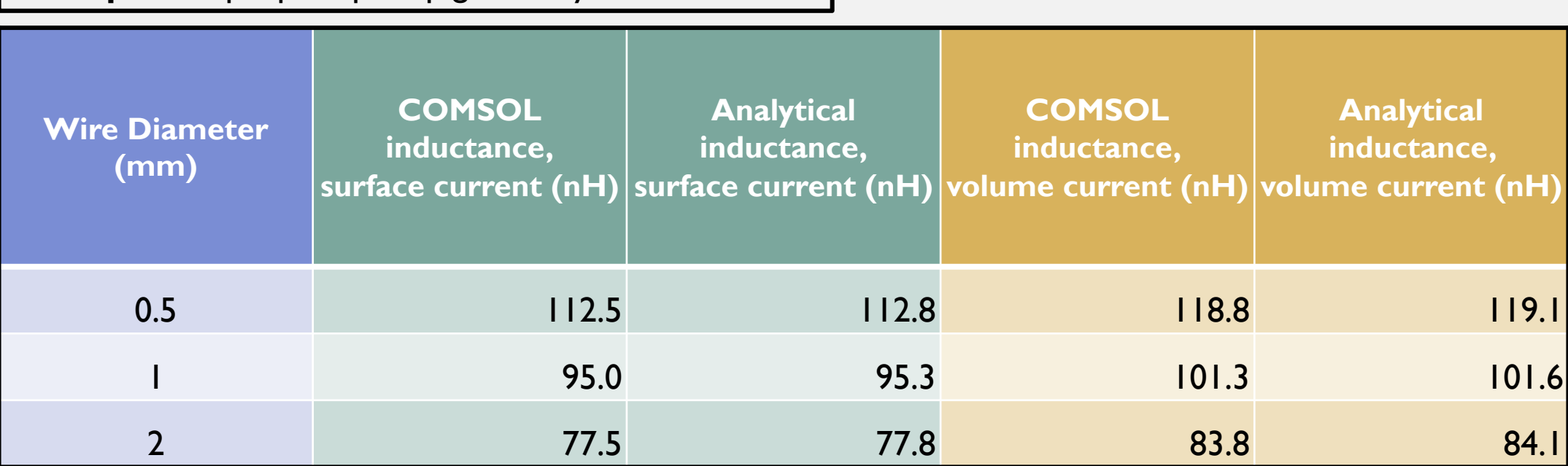

**Example:** Simple pickup loop geometry self inductance

# PARASITIC IMPEDANCE

- **■** Must particularly consider the parasitic inductance in the system
- **Twisted pair wire between pickup and** SQUID input a major contributor

superconducting shielding NbTi wires

### PARASITIC IMPEDANCE

- For a realistic configuration, simulations give 0.48 µH/m and 29 pF/m
	- Wire diameter: 0.075 mm
	- Insulation thickness: 0.08 mm
	- Shield inner radius: 0.5 mm
	- Conductivity: varied  $[10^7, 10^{25}]$

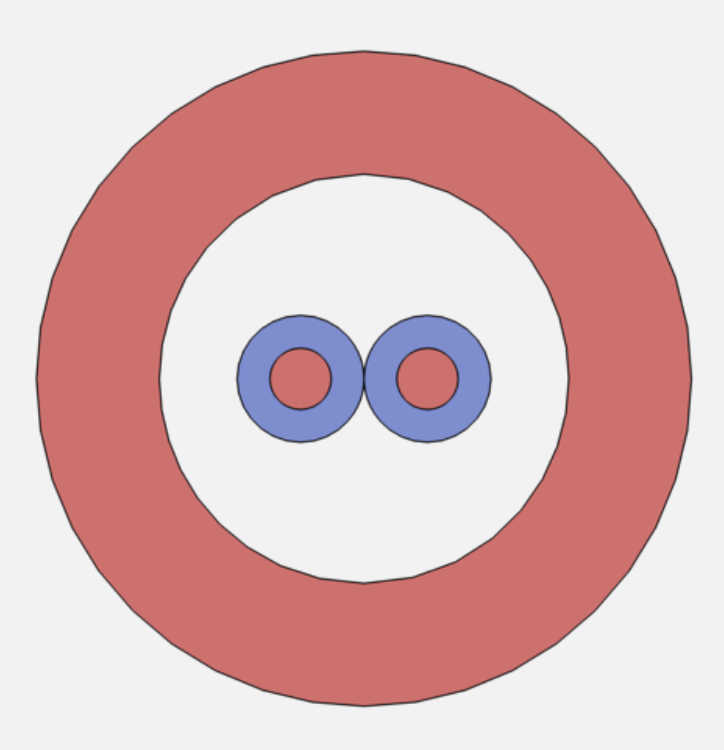